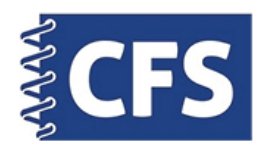

## Smartphone Passport System Android App

## Printing With ID Photo App

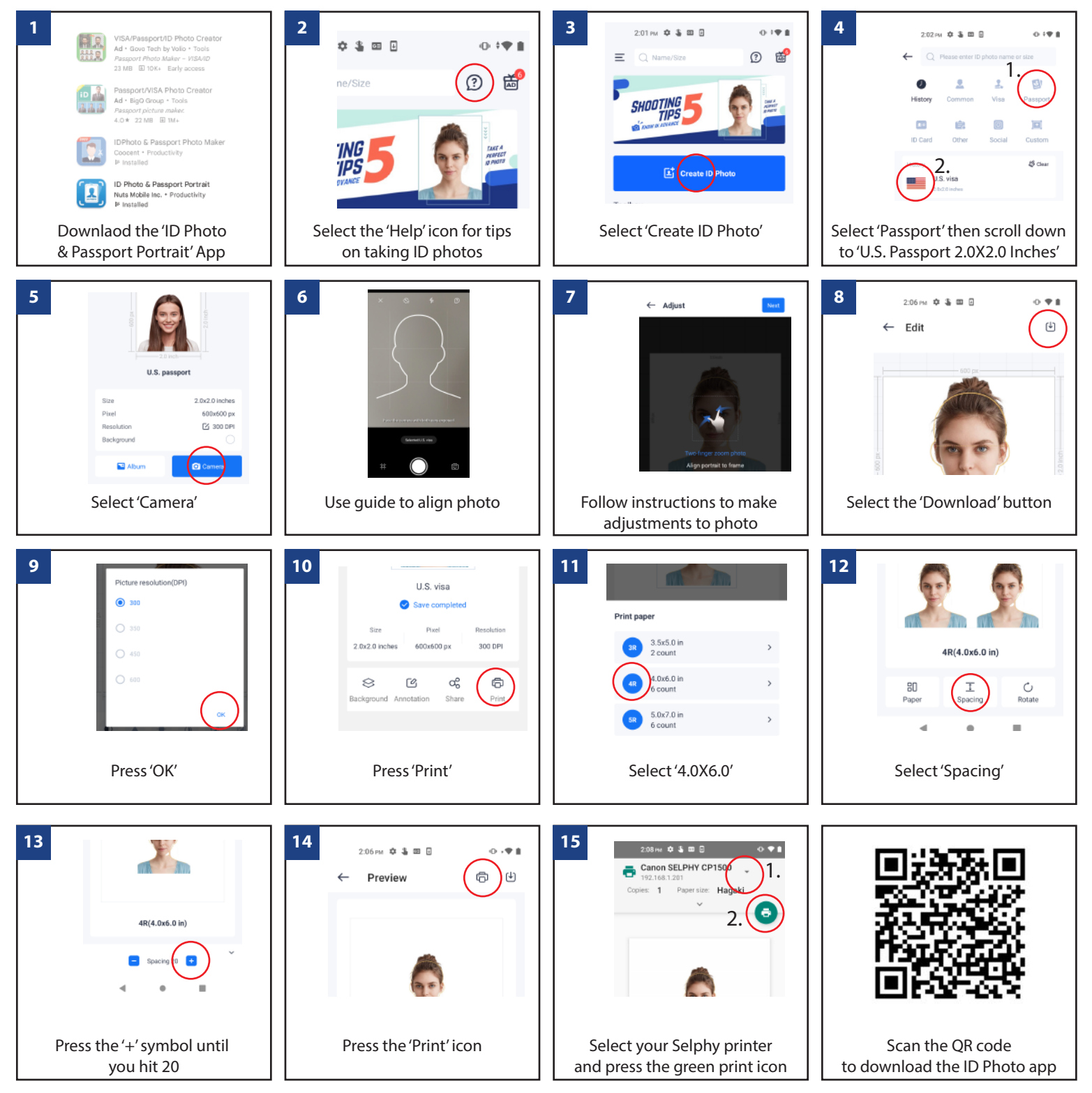